### **Data and General Commands** (continued)

The <max\_rx\_rate> specifies the highest receive rate the modem will negotiate.

#### **Table 110. Valid <max\_rate> Range**

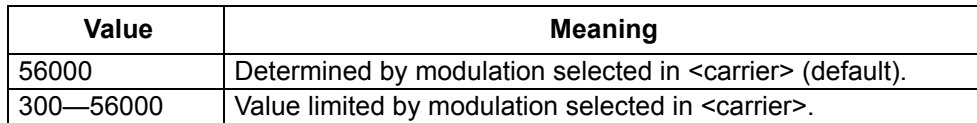

#### **Table 111. Valid <max\_rx\_rate> Value for Each <carrier>**

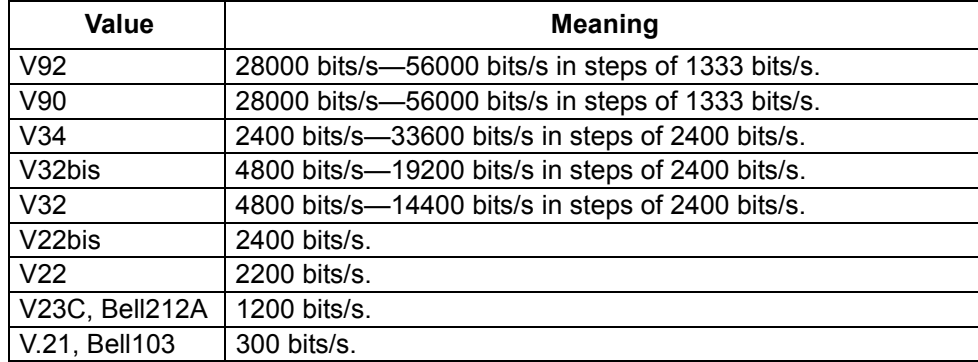

#### **Table 112. +MS Extended Syntax Commands**

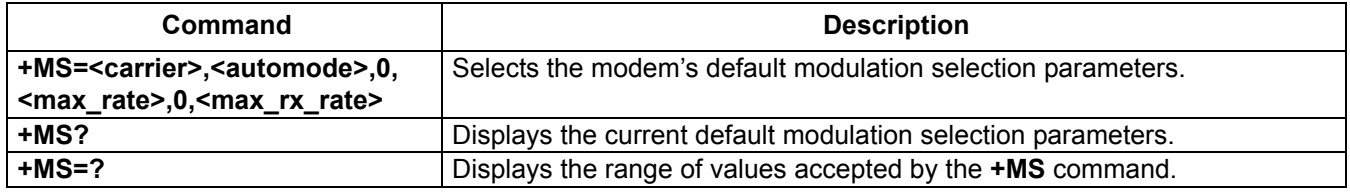

Once a modulation is selected by the **+MS** command, the autorate in both directions and the automode are activated unless <max\_rate> is specified by the same command.

The settings of this command overwrite the settings of S28 and S37. Likewise, changes to these registers overwrite the settings of the **+MS** command.

#### **+PCW=<call\_waiting>—Call Waiting Enable**

Use this command to select how the modem responds to a call waiting signal. The controller-based response is also dependent on the current setting of the caller ID command, **+VCID** (+VCID=<pmode>—Caller-ID on page 90).

- $\blacksquare$  *OK* if <call\_waiting> = 0—2.
- **ERROR** if <call\_waiting>  $\neq$  0—2.

#### **Data and General Commands** (continued)

#### **Table 113. Valid <call\_waiting> Values**

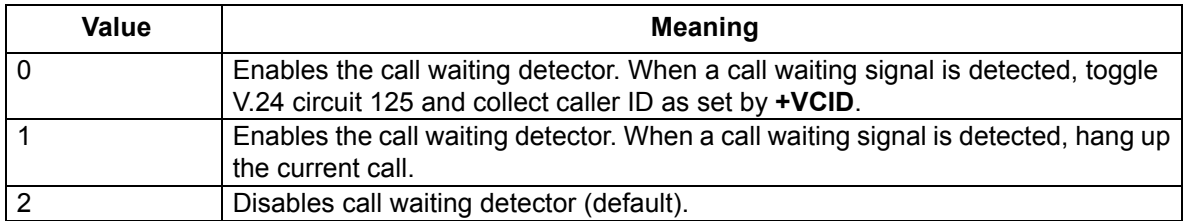

#### **Table 114. +PCW Extended Syntax Commands**

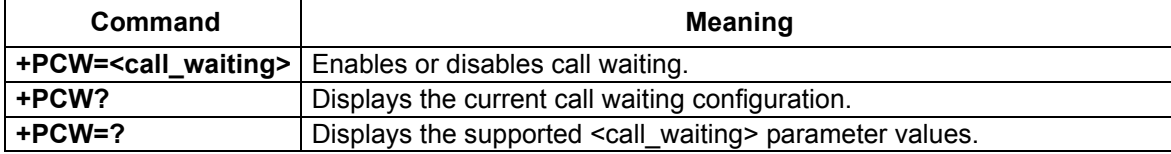

#### **+PIG=<value>—PCM Upstream Ignore**

Use this command to enable or disable PCM upstream in a V.92 connection.

Result codes:

- $\blacksquare$  *OK* if <value> = 0, 1.
- **ERROR** if <value>  $\neq$  0, 1.

#### **Table 115. Valid +PIG Commands**

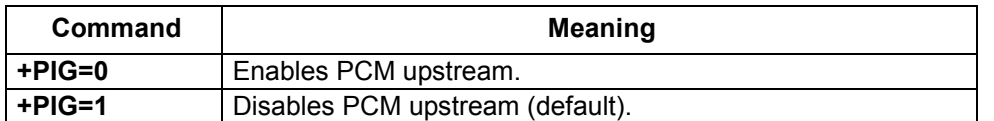

#### **Table 116. +PIG Extended Syntax Commands**

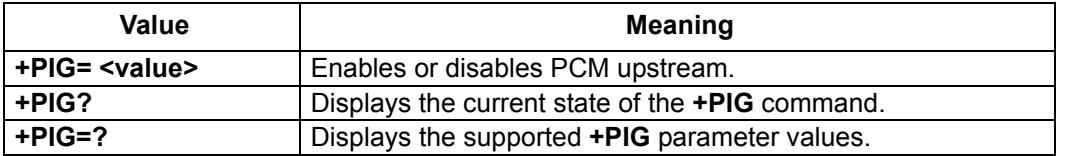

#### **+PMH=<value>—Modem On Hold Enable**

Use this command to enable or disable modem on hold. Note that the **+PMH** command does not affect the parameters of the **+PMHT** (+PMHT=<value>—Modem On-Hold Timer on page 63) command. The **+PMH** command only enables or disables modem on hold. The **+PMHT** command configures the modem to deny a modem on hold request or grant a modem on hold request with the selected hold time.

Result codes:

- $\blacksquare$  *OK* if <value> = 0, 1
- **ERROR** if <value>  $\neq$  0, 1

### **Data and General Commands** (continued)

#### **Table 117. Valid +PMH Parameter Values**

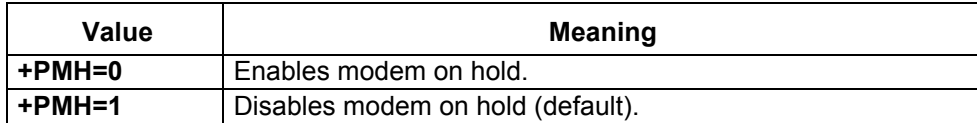

#### **Table 118. +PMH Extended Syntax Commands**

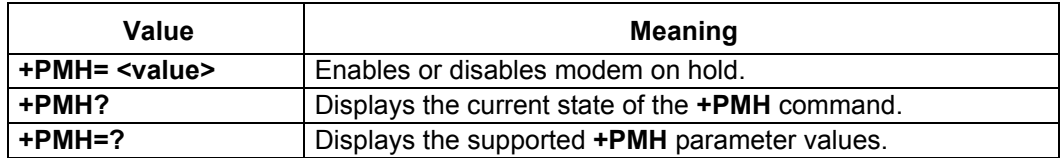

#### **+PMHD<dialing\_string>—Modem On-Hold DTMF Dialing**

Use this command to switch the line while modem on hold is active. Execution of the +PMHD <dial\_string> command causes the modem to use DTMF dialing to dial the characters in the <dial string>. Valid <dial string> characters are 0—9, #, and \*. This operation is not supported in all countries.

Result codes:

- OK if <dial\_string> is valid and modem on hold has been requested and granted.
- **ERROR** if  $\leq$  dial string> is invalid or the modem is not on hold when the command is executed.

#### **+PMHF—Modem On-Hold Hook Flash**

Use this command to generate a hook flash during modem on-hold operations. The command causes the modem to go on-hook for a period of time set by homologation parameter 26. Then the modem returns to the off-hook state for an equivalent amount of time.

#### Result codes:

**ERROR** if the modem is not on hold when the command is executed.

#### **+PMHR—Initiate Modem On Hold**

Use this command to initiate a modem on-hold request. Once the local modem receives this request from the user or controlling application, the controller-based modem requests that the remote modem go on hold. The remote modem either denies the request, grants the request, or generates an error if modem on hold is not enabled. If the request is granted, the remote modem initializes the modem on-hold timer and transmits the request index. If the request is denied, the remote modem only transmits the request index. The request index either identifies the maximum hold time until the request is granted, or it identifies a problem code when the request is denied.

The request index is encoded in a MH sequence.  $MH<sup>1</sup>$  sequences are used to exchange information during a modem on-hold procedure. In particular, bits 16—19 of the sequence define hold time.

<sup>1</sup> For additional information on modem on hold and MH sequences, reference ITU-T Recommendation V.92, Section 8.9 for modem on hold and Section 8.9.2 for MH sequences.

### **Data and General Commands** (continued)

The **+PMHR** command does not have any extended syntax command forms.

Result codes:

- OK if the modem on-hold request is granted.
- **ERROR** if modem on hold is not enabled.

#### **Table 119. Request Index**

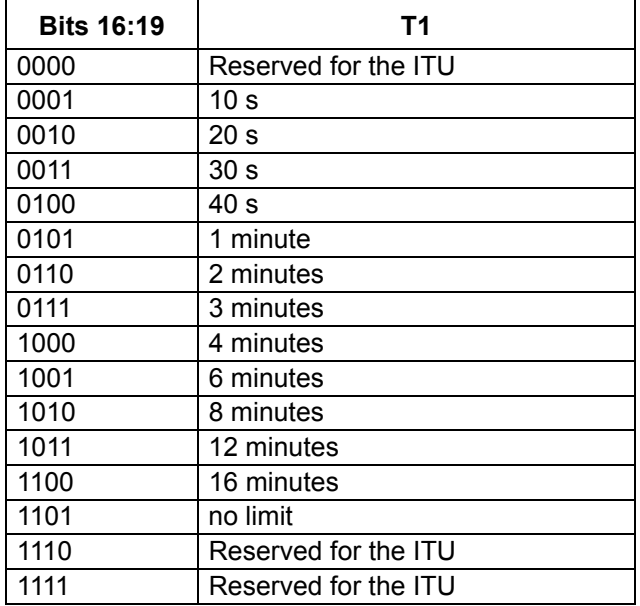

#### **+PMHT=<value>—Modem On-Hold Timer**

Use this command to configure the controller-based modem to grant or reject a modem on-hold request. This command configures the modem so it can respond to a modem on-hold request. The command must be executed prior to reception of a modem on-hold request. If a modem on-hold request is made prior to execution of the **+PMHT** command, by default, the modem on-hold request is denied.

This command also sets the modem on-hold timer. The modem on-hold timer sets the amount of time the modem remains on hold waiting for the requesting modem to return to the line. If the timer expires, the controller-based modem hangs up the call.

Result codes:

- $\blacksquare$  *OK* if <value> = 0-13.
- **ERROR** if <value>  $\neq$  0—13.

## **Data and General Commands** (continued)

## **Table 120. Valid +PMHT Commands**

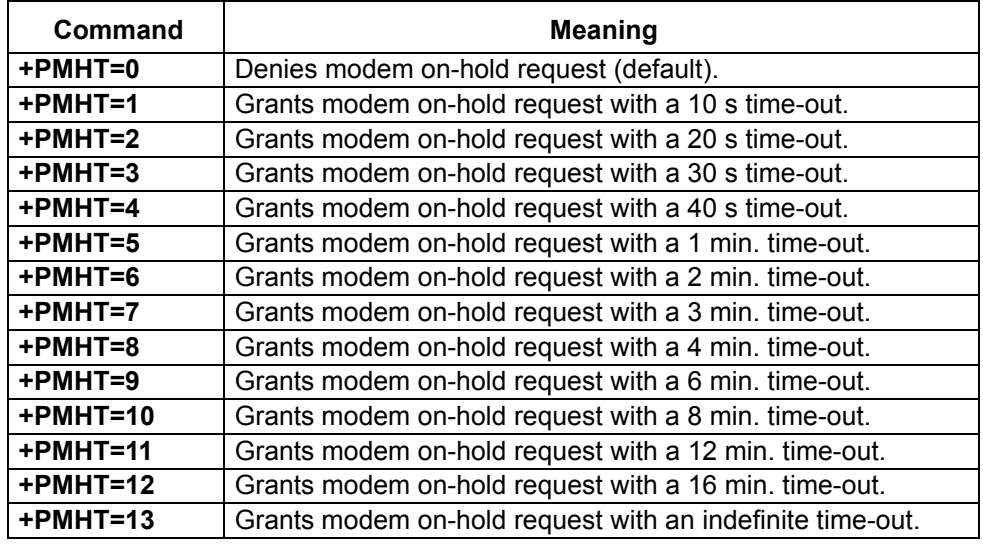

## **Table 121. +PMHT Extended Syntax Commands**

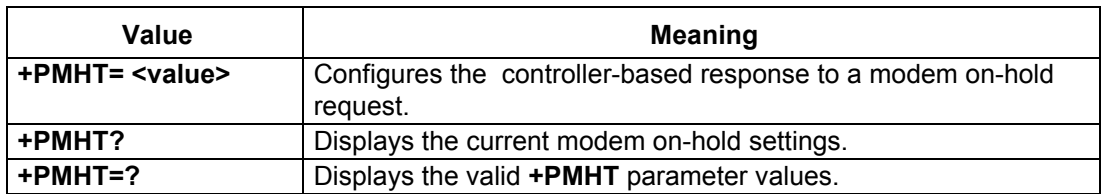

## **+PQC=<value>—V.92 Phase 1 and Phase 2 Control**

Use this command to configure the V.92 short training sequence. This command selects which short phases are used during initiation of a connection. Once the modem is configured, use the **+PSS** (+PSS=<value>—Use Short Sequence on page 65) command to enable or disable the short training sequence.

Result codes:

- $\blacksquare$  *OK* if <value> = 0—3.
- **ERROR** if <value>  $\neq$  0—3.

## **Table 122. Valid +PQC Commands**

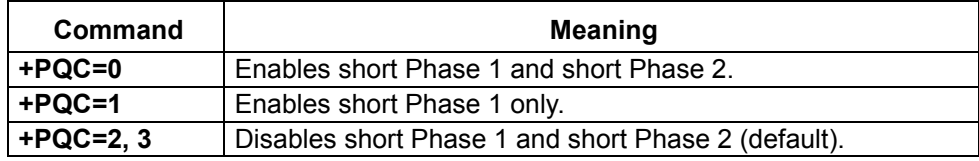

## **Data and General Commands** (continued)

#### **Table 123. +PQC Extended Syntax Commands**

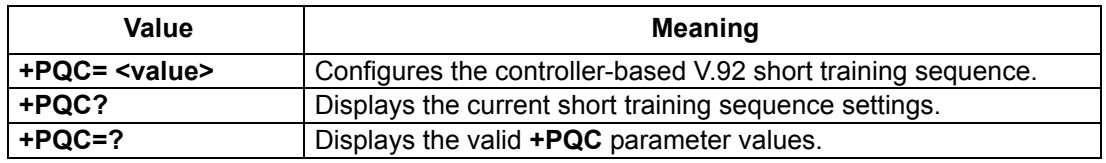

#### **+PSS=<value>—Use Short Sequence**

Use this command to enable or disable the V.92 short training sequence.

Result codes:

- $\blacksquare$  *OK* if <value> = 0.
- **ERROR** if <value>  $\neq$  0.

#### **Table 124. Valid +PSS Commands**

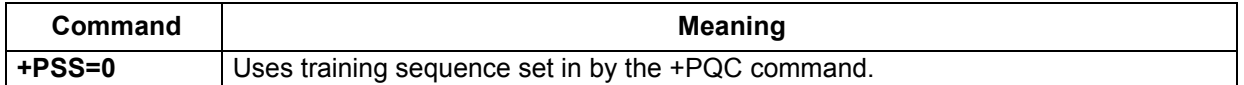

#### **Table 125. +PSS Extended Syntax Commands**

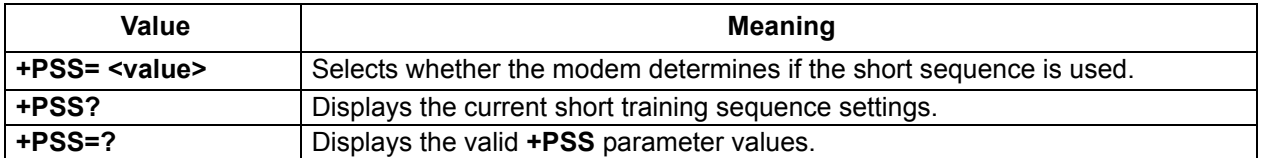